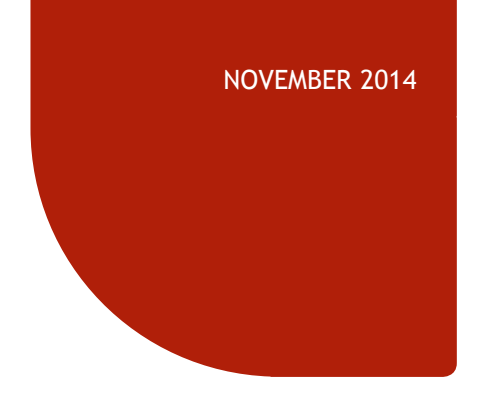

# **REAXYS105**

# **SEARCHING PROPERTIES**

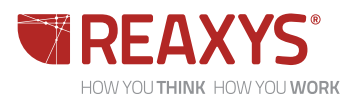

### **NOTES ON REAXYS R105**

### REAXYS R105

- ◆ Outlines techniques to find property information in Reaxys for the three common use cases:
	- To find property information on a single substance
	- ◆ To find property information on a group of substances
	- To find substances with specific property information
- Contains links to supplementary slides
	- Simply click the link for more information; when finished there is a link back to the referring slide

For an outline of other presentations in this series, go [here](#page-20-0)

#### **NOTES**

- The properties of substances are of fundamental importance to the vast majority of the sciences and to many fields in industry
- Properties impact:
	- On studies in the medical sciences, on the environment, in the materials sciences and in engineering, and of course in the chemical sciences…

…even in astronomy, where the spectral properties of chemicals provide information on what is happening beyond our planet

- ◆ Reaxys R105 does not address chemical properties (the reactions of chemicals) which are discussed in Reaxys R104/R203), nor bioactivities of substances which are a key component of **Reaxys Medicinal Chemistry**
- **Instead Reaxys R105 focuses on the vast array of** other properties of substances, and gives examples in the broad area defined within physical and spectral properties
- **A vast amount of literature in the sciences reports mainly on the properties of substances**
- **Reaxys contains information on properties in >500 fields, and has >>500 million property data values**
- **Reaxys has, by far, the world's largest database of experimental properties … … and has unique functions to search for them**

<span id="page-1-0"></span>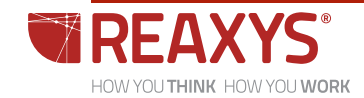

### **CONTENTS**

Introduction

Find properties for a single substance

Find properties for a group of substances

Find substances with specific property information

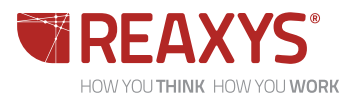

## **DISPLAY OF PROPERTY INFORMATION**

#### BENZOIC ACID

- Property information varies with the property concerned
- To illustrate this, the initial display for the record for benzoic acid gives a summary of the **Available Data**, and further details are displayed after each of these is

Available Data

clicked

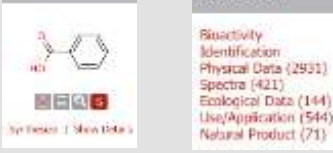

- Note that some property fields have numeric data, and the value depends on the conditions under which the measurement is performed
	- ◆ Boiling point depends on pressure
	- Dipole moment depends on solvent
	- Solubility depends on solvent and temperature
	- ◆ Partition in octanol/water depends on temperature
	- Spectra may be run in solution, solid matrix or gas phases
- Other property fields have text information
- $\bullet$  In Reaxys you may search:
	- The field (i.e., you search only for substa $\Box$  exists hat have information in the field - check the box
	- **Text descriptors or numeric property values**
	- Data in the sub-fields (e.g., the pressure at which the boiling point is measured)

#### For some further details of the information available for benzoic acid, go [here](#page-21-0)

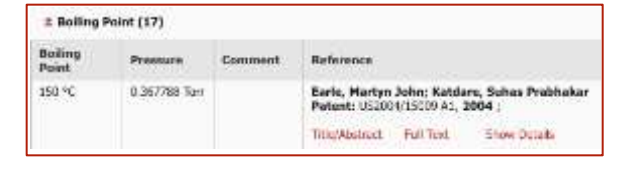

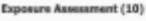

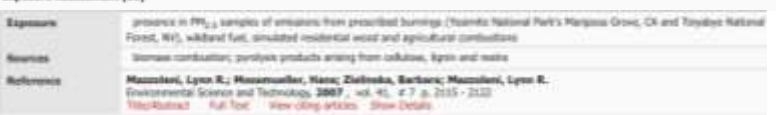

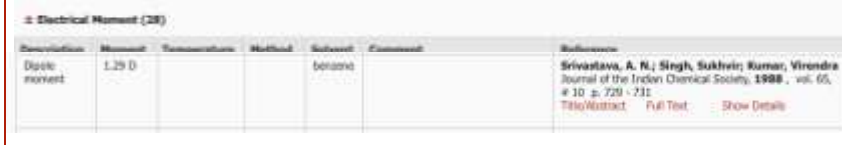

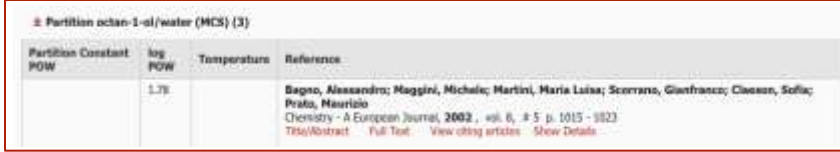

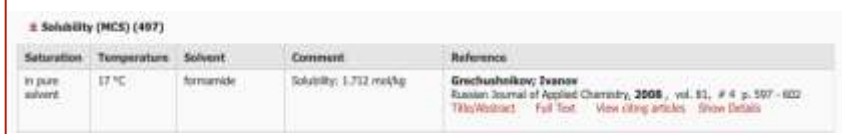

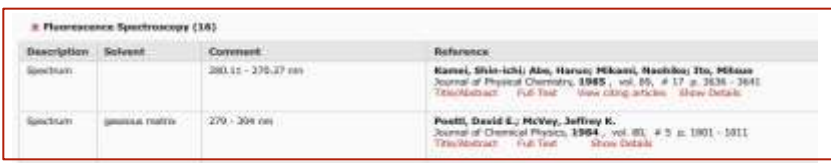

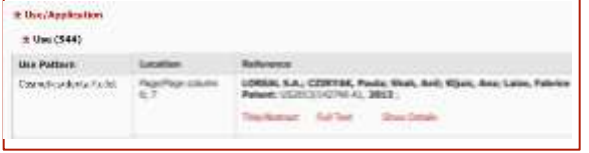

<span id="page-3-0"></span>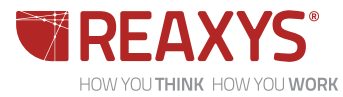

## **SEARCHING FOR PROPERTY INFORMATION IN REAXYS**

SUMMARY

- Information on properties in Reaxys may be found:
	- $\cdot$  In >48 million bibliographic records
	- $\bullet$  In ~600 property fields that contain >500 million property values/data
	- Through records in >57 million unique substances
- ◆ Searches may be performed:
	- By natural language text queries through **Ask Reaxys**
	- ◆ By text queries and/or property values through **Search Forms**
	- Through property taxonomies in **ReaxysTree**
- In general, there are three use cases:

A SUBSTANCE => PROPERTIES SUBSTANCES => PROPERTIES PROPERTIES => SUBSTANCES

• Not only do you need functions to find properties, but you also need functions to find substances with specific properties

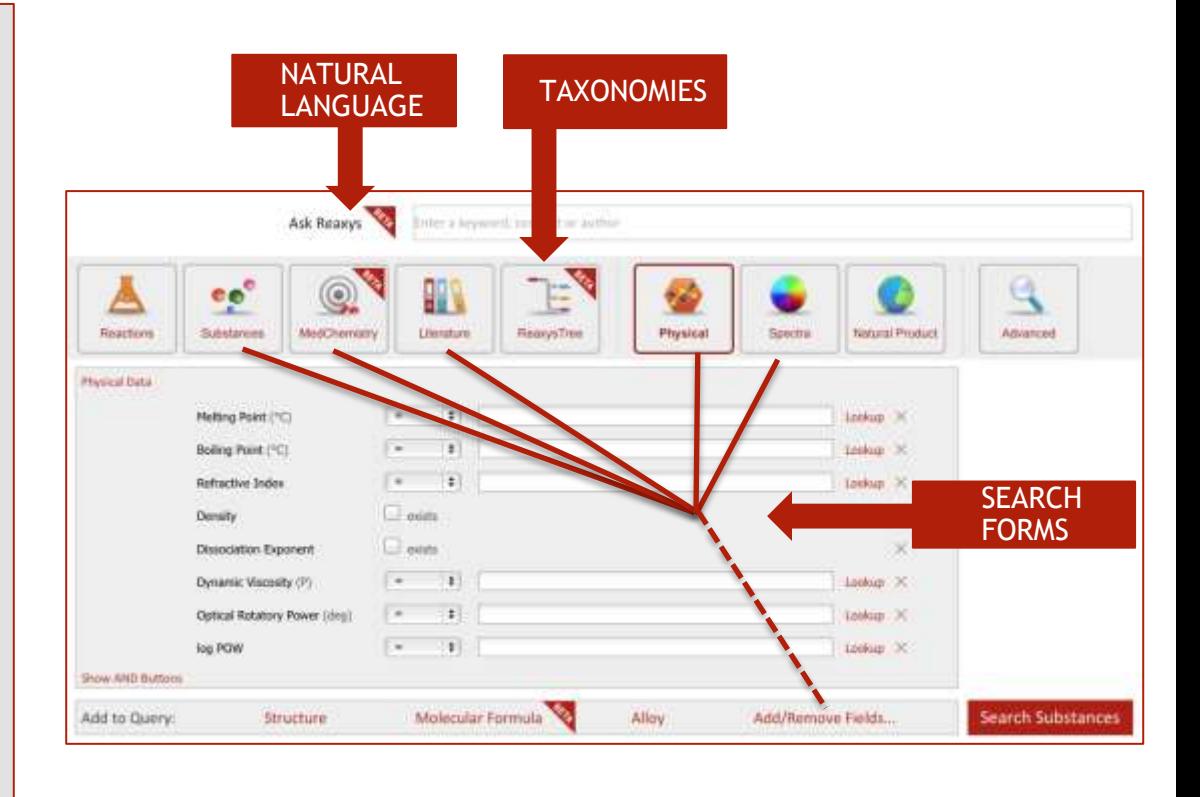

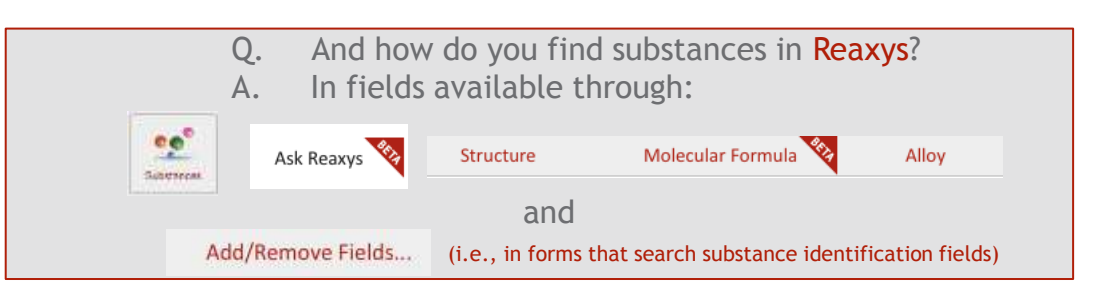

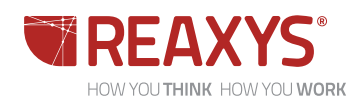

### **CONTENTS**

Introduction

Find properties for a single substance

Find properties for a group of substances

Find substances with specific property information

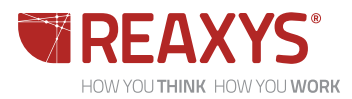

## **FINDING PROPERTIES FOR A SINGLE SUBSTANCE**

CIS-PLATIN

#### SUBSTANCE => PROPERTIES

- $\overline{\bullet}$  The general strategy is:
	- 1. Find the substance
	- 2. Click links through **Available Data**
- For example, if you want physical data on cis-platin you first find the substance and this may be done through:
	- **Ask Reaxys**
	- Substance identification querylets such as **Chemical Name**
	- Structure search (**As drawn**)
- ◆ Having found the substance, note the links through **Available Data**
- A summary of the spectral information is shown on the right, and a summary of the physical data is shown on the next slide

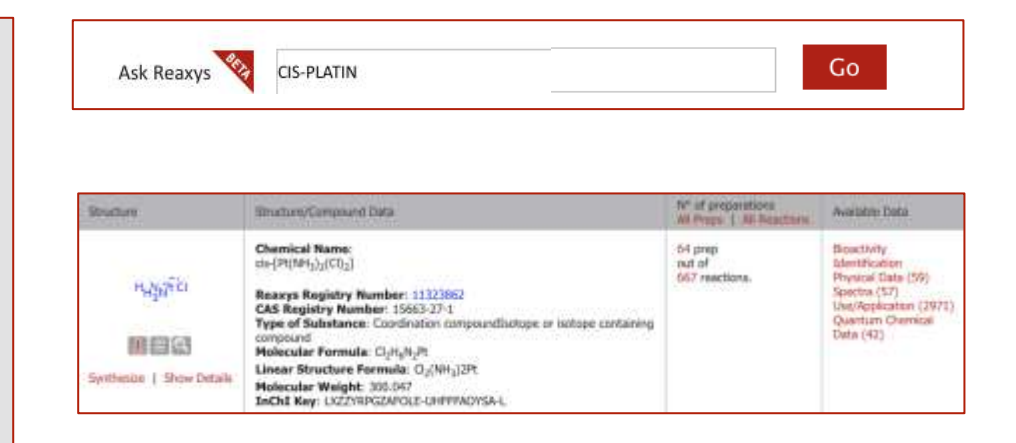

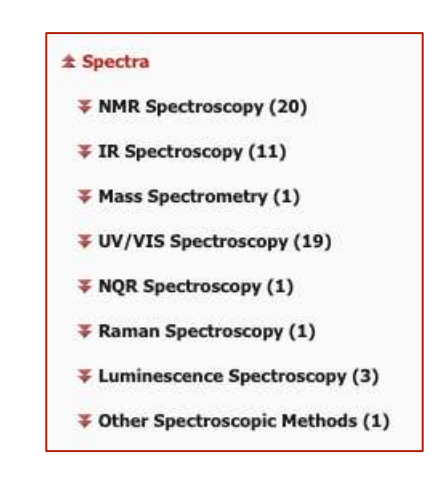

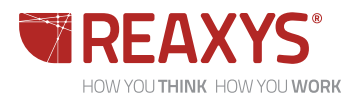

### **FINDING PROPERTIES FOR A SINGLE SUBSTANCE**

#### PHYSICAL PROPERTY DATA FOR CIS-PLATIN

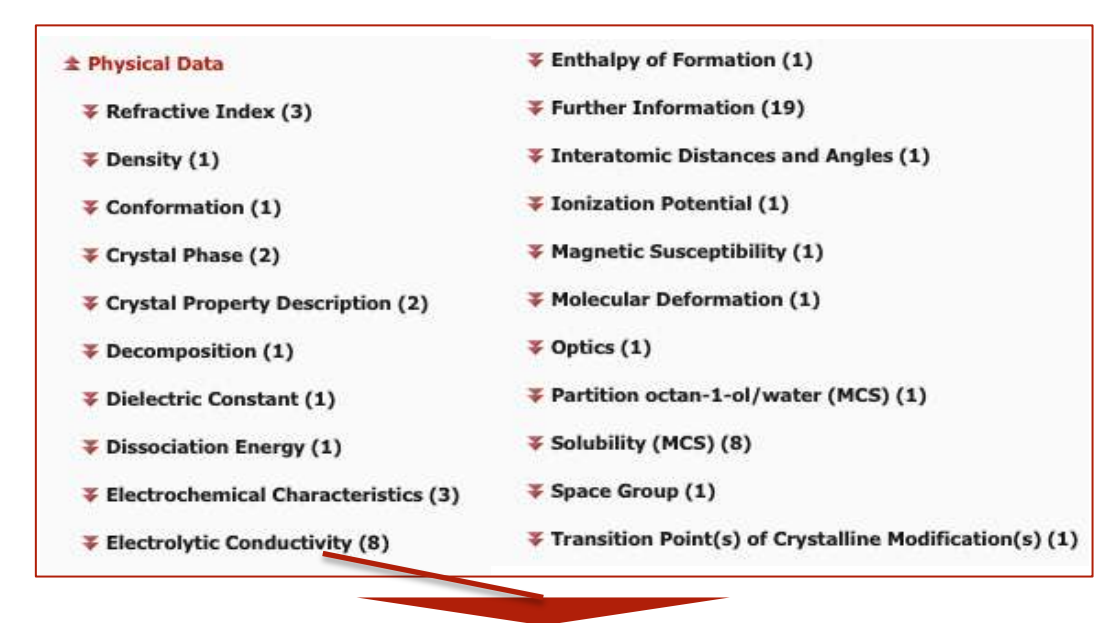

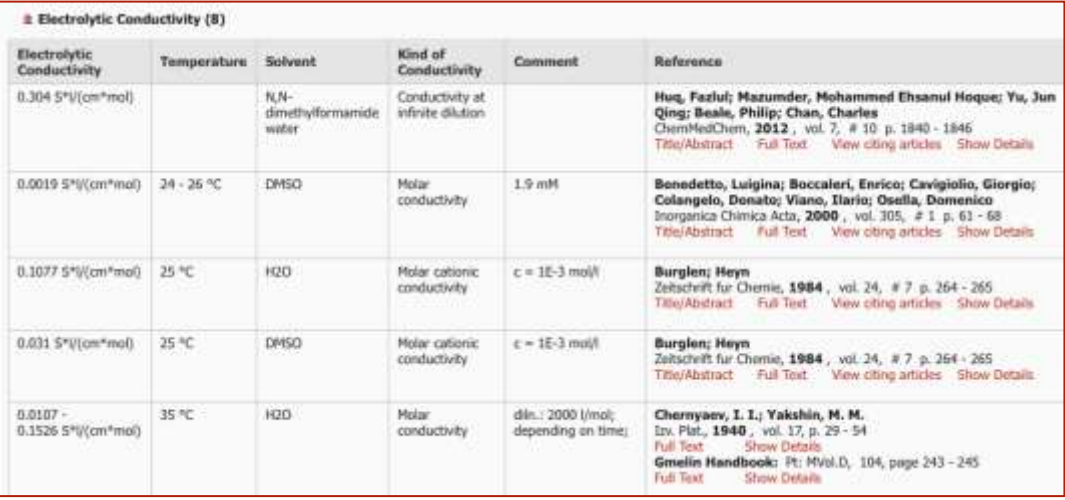

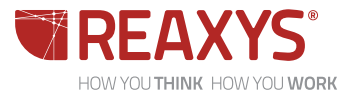

### **CONTENTS**

Introduction

Find properties for a single substance

Find properties for a group of substances

Find substances with specific property information

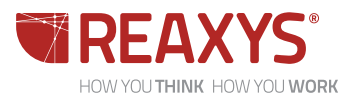

## **PROPERTIES FOR A GROUP OF SUBSTANCES**

ELECTROCHEMICAL CHARACTERISTICS (CYCLOVOLTAMMETRY) FOR FULLERENES

#### SUBSTANCES => PROPERTIES

- ◆ To find a property (e.g., cyclovoltammetry) for a group of substances (e.g., fullerenes), you may want to retrieve only those substances that have that property
	- There may be many substances in that group for which the specific property data is not yet available
- ◆ To achieve this, you need to search for the group of substances AND for the property field
- *One* way to search for "fullerenes" is to use operator "contains" in the **Chemical Name Segment Querylet**

Chemical Name Segment

 $contains$ :

- **Remember that in Reaxys, this operator** automatically applies left- and right-hand truncation
- Add the querylet for **Electrochemical Characteristics**  to your search box and check "exists"  $\blacksquare$
- Finally, click Search Substances
- This search gives around 700 fullerenes for which cyclovoltammetry information is available
	- $\triangle$  As an example (shown on the right), there are 29 reports (mainly in different solvents) of cyclovoltammetry for just one of them (fullerene C70)

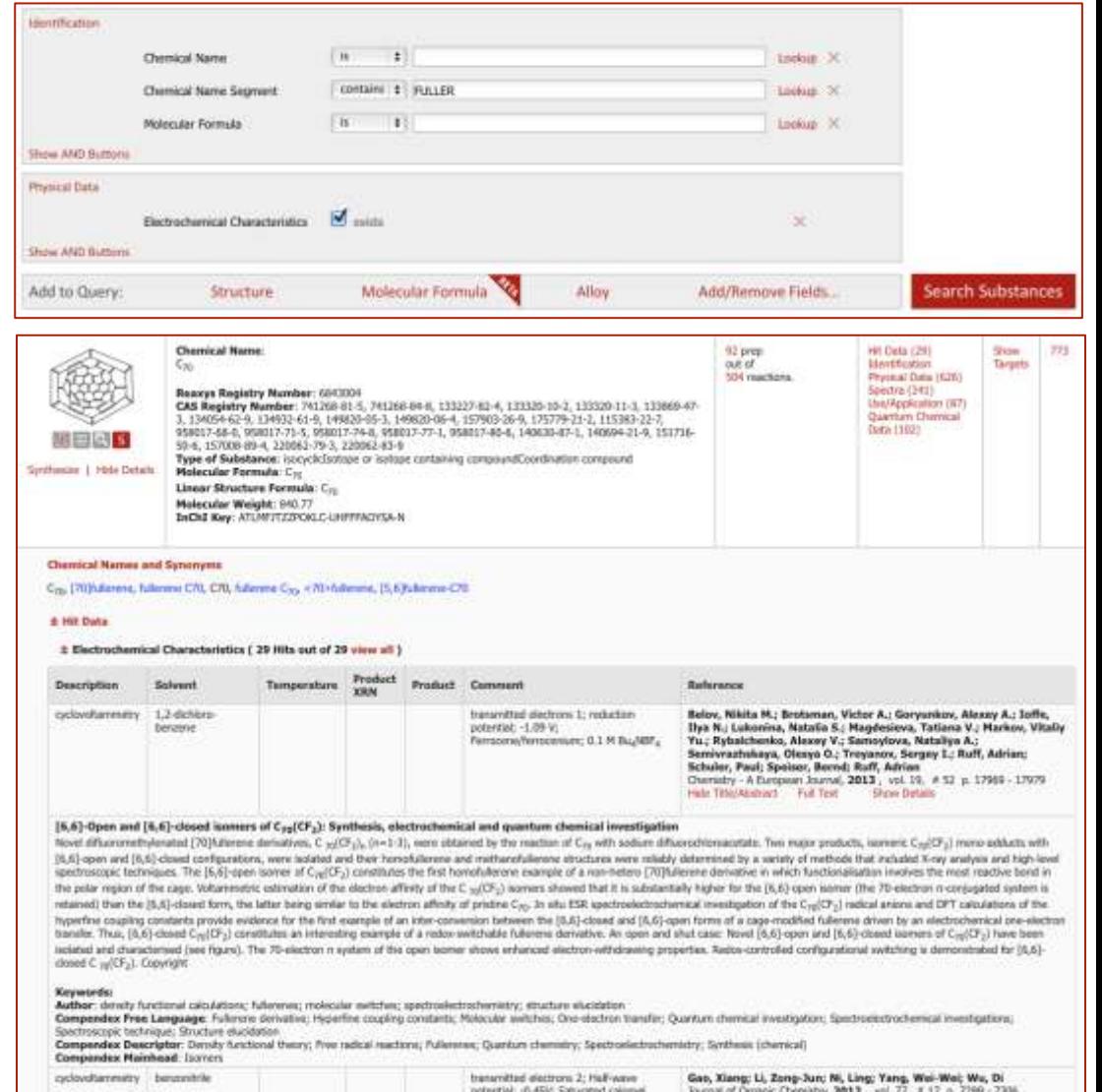

electrode (SCE)

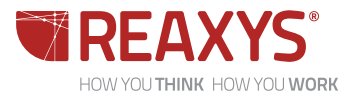

Trial Abstract Full Tost View close articles Show Details

### **CONTENTS**

Introduction

Find properties for a single substance

Find properties for a group of substances

Find substances with specific property information

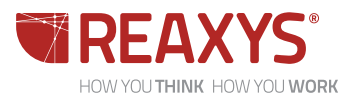

1. PHOSPHORESCENCE QUANTUM CHEMICAL YIELD THROUGH SEARCH QUERYLET

#### PROPERTY => SUBSTANCES

- The general search strategy starts with finding records that contain the property of interest
- Depending on the type of search conducted, you may either browse records, or may use Reaxys post-processing tools, to identify substances of interest
- For example, if you were interested in substances for which PHOSPHORESCENCE QUANTUM CHEMICAL YIELD has been reported, you could *start* your search either:
	- 1. Through a **Phosphorescence Spectroscopy Querylet**
	- 2. Through **ReaxysTree**
	- 3. Through **Ask Reaxys**

#### Steps for the **Querylet** search are:

- 1. Customize the **Phosphorescence Spectroscopy Querylet (**and its **Description Querylet –** we will use this soon) in your Search Form
- 2. Check  $\blacksquare$  exists then click Search Substances
	- **Reaxys** displays all substances that have information in the **Phosphorescence Spectroscopy** Field
- 3. Browse through the substances, or narrow them with options under **Analysis View** or under **Filter by:** (next slide)

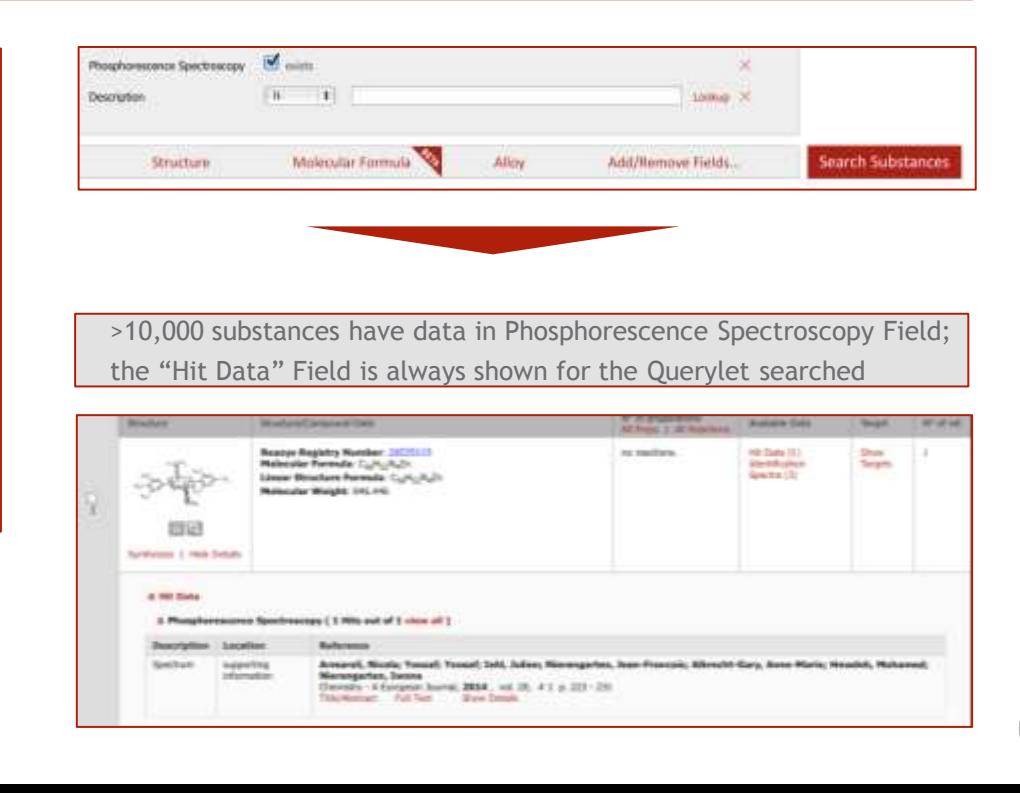

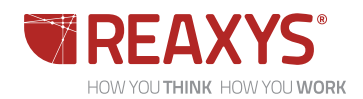

### 1. NARROWING SUBSTANCES THROUGH FILTER BY: SUBSTRUCTURE

#### PROPERTY => SUBSTANCES

- You may also choose options under **Filter by:** to narrow answers
- For example, if you were interested in Zncontaining substances for which there is information on phosphorescence spectra, from the querylet search (previous slide) follow the steps:
	- Filter by: 1. Click sub-structure
	- 2. Draw the structure query (a Zn atom)
	- 3. Click Substructure
	- Limit to 4. Click

HOW YOU THINK HOW YOU WORK

◆ Reaxys displays >300 Zn-containing substances for which phosphorescence spectra are recorded

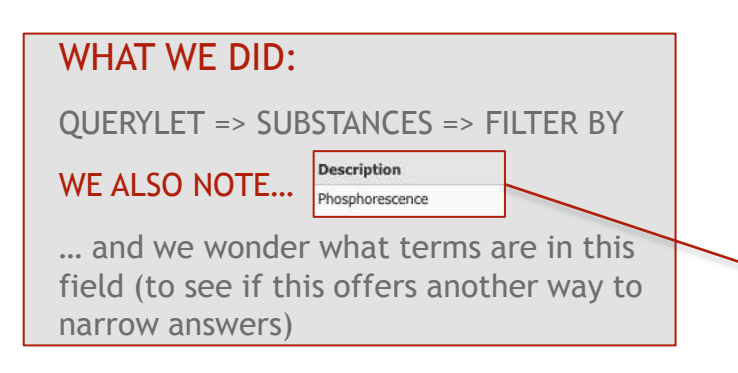

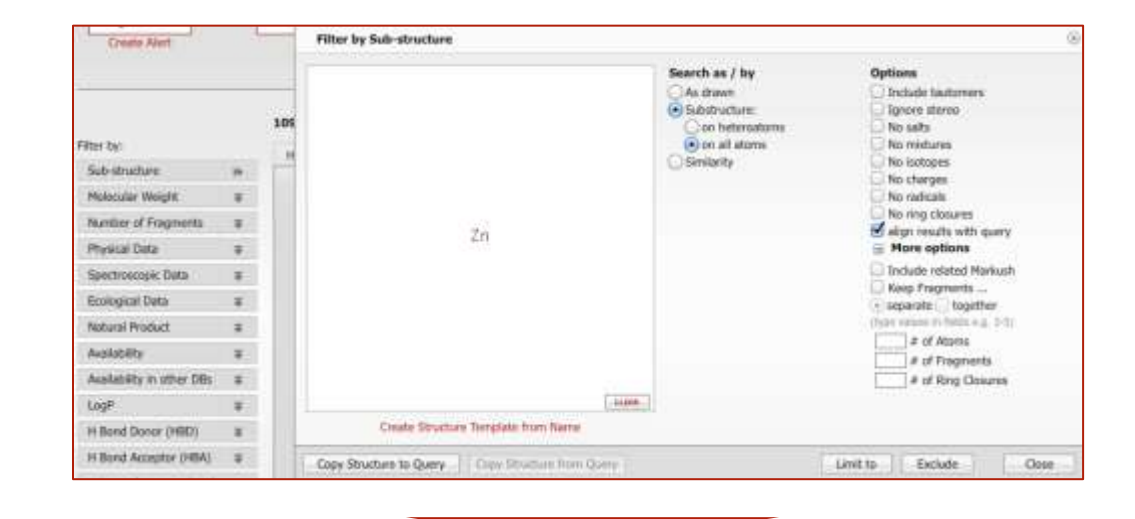

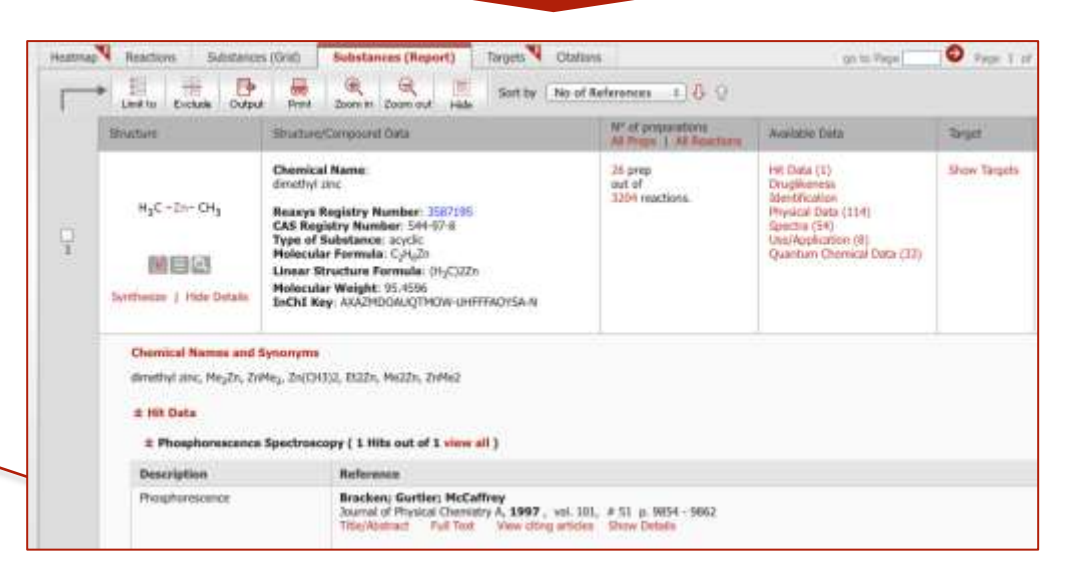

### **PROPERTY => SUBSTANCES**

### 1. PHOSPHORESCENCE SPECTROSCOPY: DESCRIPTION QUERYLET

- ◆ Scientists are curious, right? We learn by observation, then in this case may wonder "What terms are in the Phosphorescence Spectroscopy => Description Field?"
- Simple..

Click in the **Description Querylet**, and note the drop-down text

- $\bullet$  Click phosphorescence quantum yield (767) then click Transfer
- **Reaxys** transfers the information to the query box; click Search Substances
- Reaxys displays the specific data relating to phosphorescence quantum yield
- We have found another way to find substances with specific information on phosphorescence quantum yield!

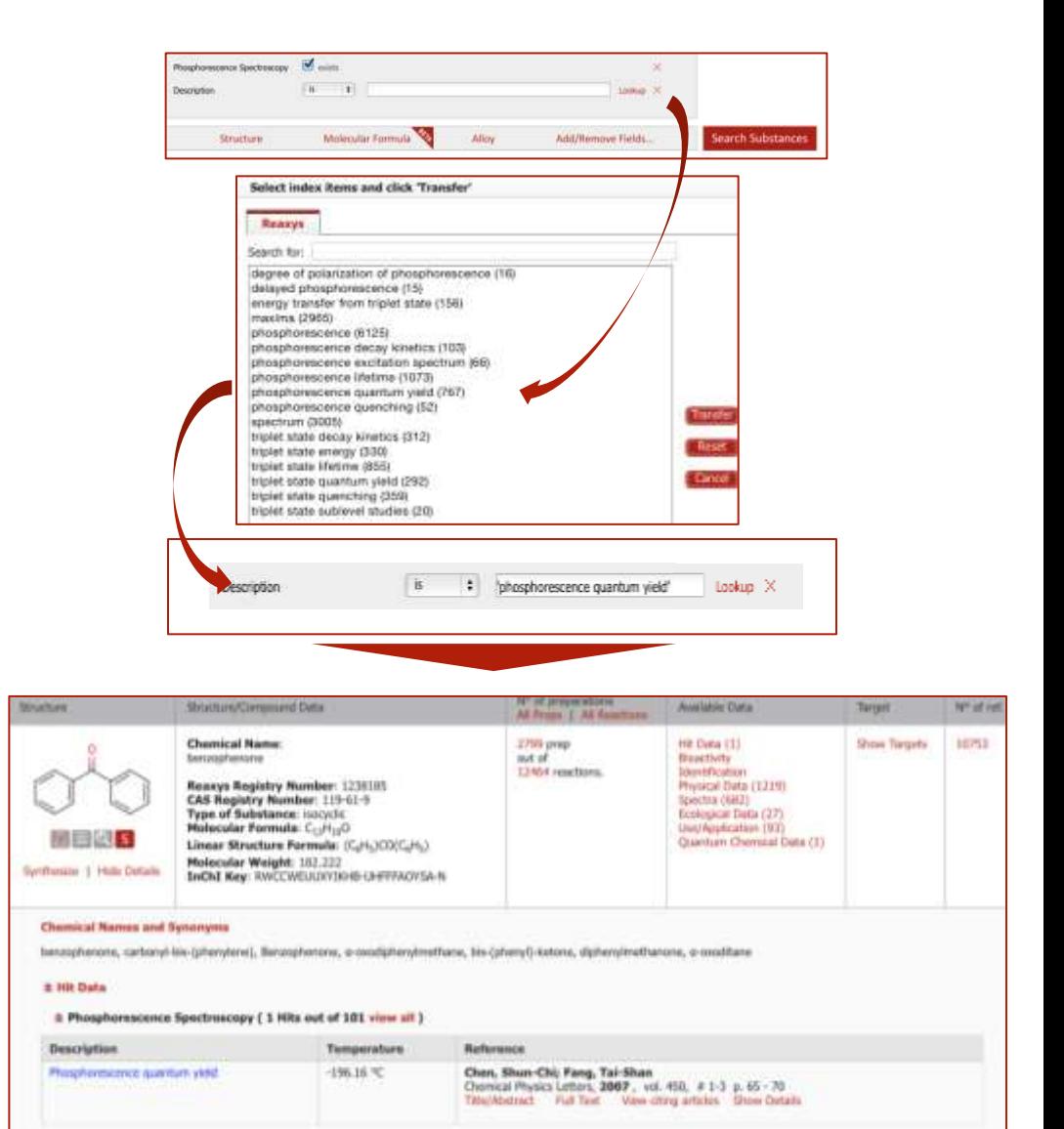

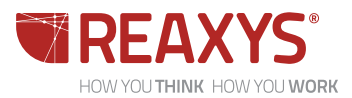

2. PHOSPHORESCENCE QUANTUM CHEMICAL YIELD THROUGH REAXYSTREE

- When using **ReaxysTree** you may either:
	- Scroll through the hierarchies to find fields of interest, or
	- Enter a property of interest in the **Find any term** box
- For example, one of the 4 headings in **ReaxysTree** is **physicochemical properties**
- $\bullet$  Click  $\Box$  to see the next level in the hierarchy
	- There are 19 property fields at the next level
- Click next to **magnetic property** to see the next level in the hierarchy
- Further levels are available (click  $\Box$  next to the level of interest)

Perhaps there is something on phosphorescence spectroscopy in one of the hierarchies? … (Let's try the **Find any term** box…)

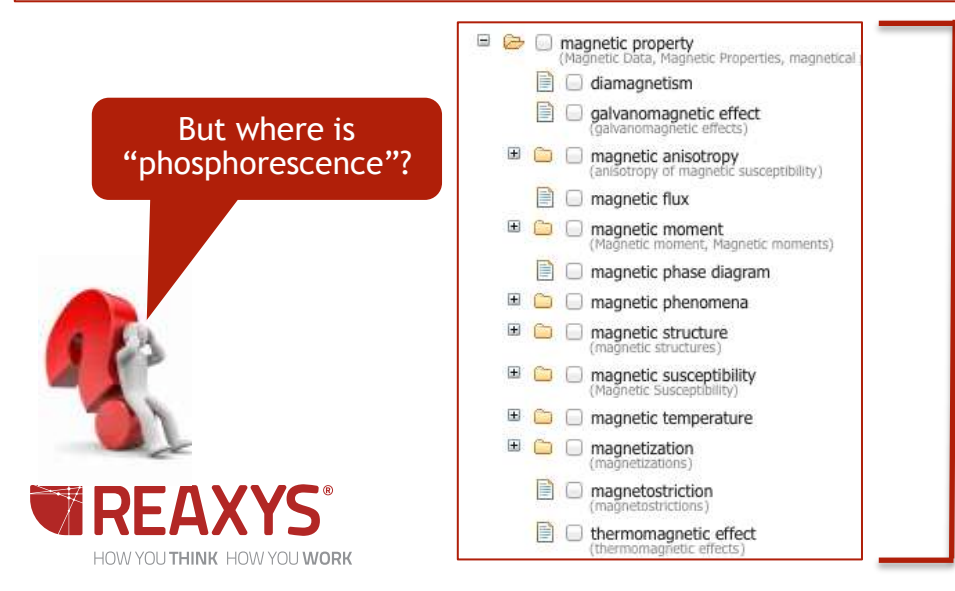

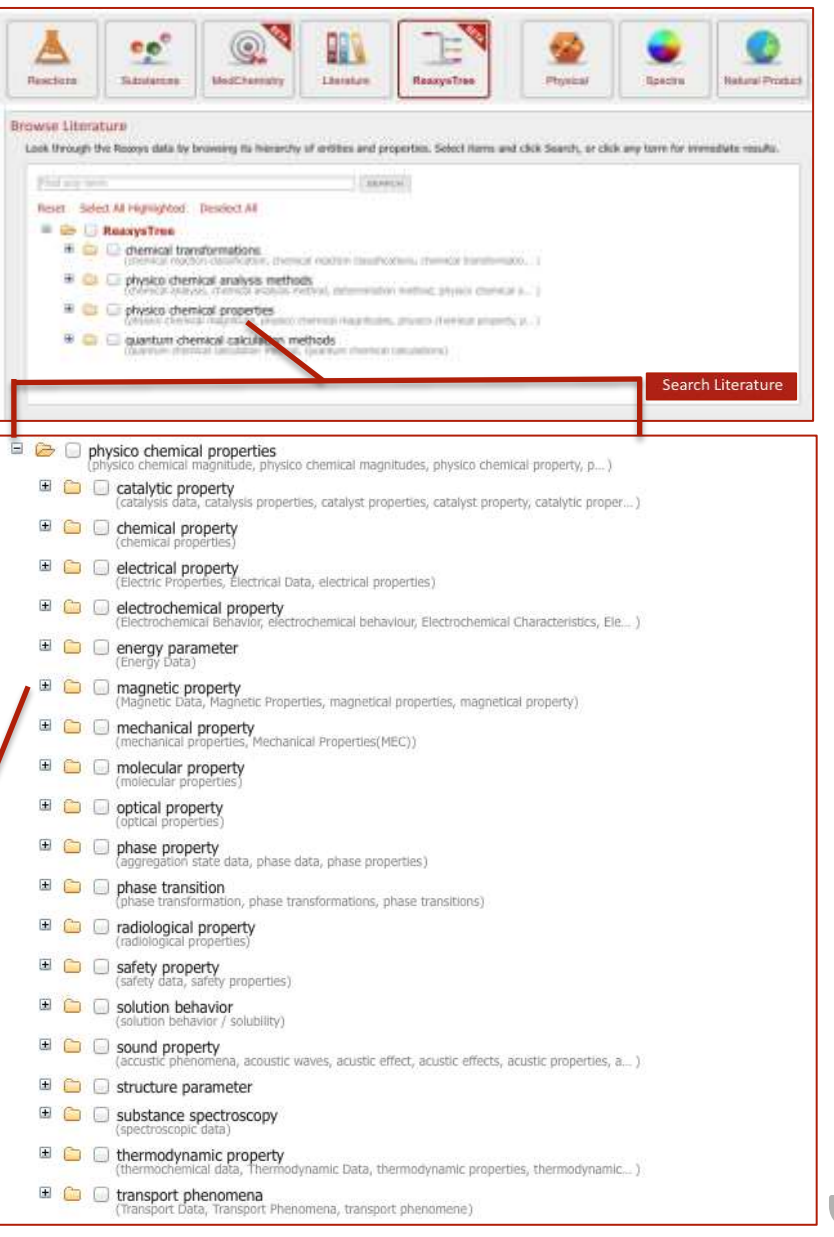

2. PHOSPHORESCENCE QUANTUM CHEMICAL YIELD THROUGH REAXYSTREE

- Start typing in the **Find any term**  box
- Click phosphorescence quantum yield
- **Reaxys** finds the term in the hierarchy
- Click Search Literature
- **Reaxys gives citations**
- $\bullet$  Click  $\frac{1}{2}$  Show All Readding (3) in the citations interest to see substances of possible interest

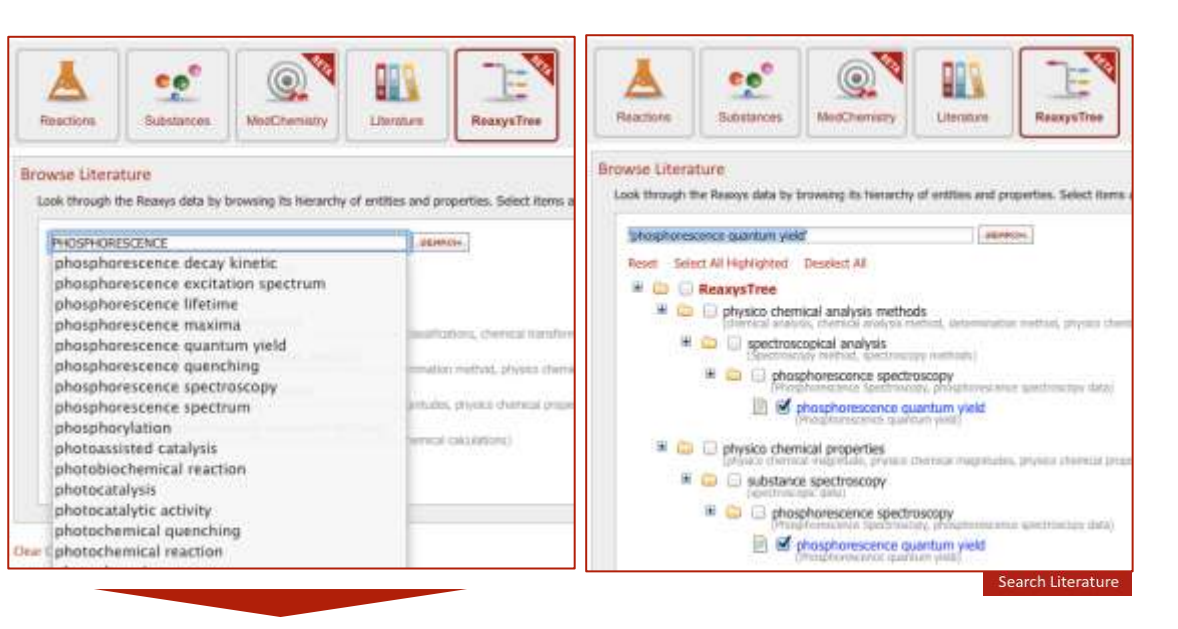

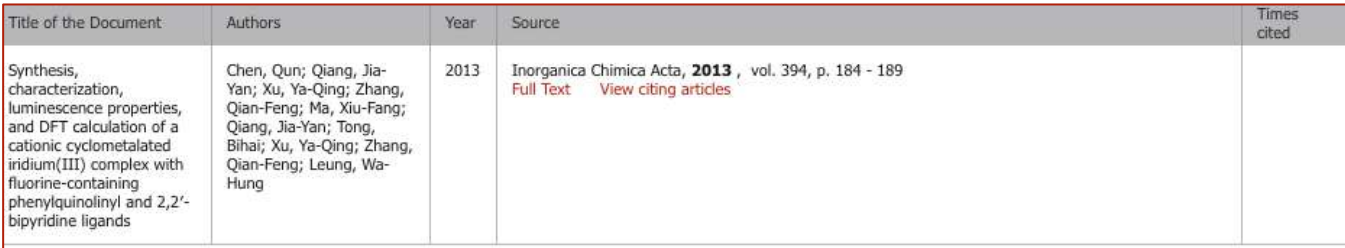

#### **\* Title/Abstract**

#### Synthesis, characterization, luminescence properties, and DFT calculation of a cationic cyclometalated iridium(III) complex with fluorine-containing phenylquinolinyl and 2,2'-bipyridine ligands

A cationic bis-cyclometalated indium(III) complex, [Ir(hfppq) <sub>2</sub>(bipy)][PF<sub>6</sub>]·0.5H<sub>2</sub>O (hfppq = 1,1,1,3,3,3-hexafluoro-2(2-phenylquinolin-4-yl)propan-2-ol, bipy = 2,2'-bipyridine, 1), was obtained from the reaction of the u-chloro-bridged dimeric complex [Ir(hfppg)<sub>2</sub>(u-Cl)]<sub>2</sub> and bipy in the presence of KPF<sub>6</sub>. Complex 1 shows a strong emission both in the solid state (ca. 595 nm) and in CH<sub>2</sub>CI<sub>2</sub> solution (ca. 585 nm) at room temperature with the phosphorescence quantum yield of ca. 0.698 and emission lifetime of 0.96 us. Density functional theory (DFT) calculation was performed on the ground and excited states of complex 1 to provide insight into the structural, electronic, and optical properties of the cationic cyclometalated iridium(III) complex.

#### Keywords:

Author: Crystal structure; Cyclometalated; DFT calculation; Iridium(III) complex; Photoluminescence; Synthesis

Reaxys Terms: 1,1,1,3,3,3-hexafluoro-2(2-phenylquinolin-4-yl)propan-2-ol; 2,2'-bipyridine; CH<sub>2</sub>Cl<sub>2</sub>; KPF<sub>6</sub>; bipy - ambient reaction temperature; density functional theory; luminiscence type; optical property; phosphorescence quantum yield

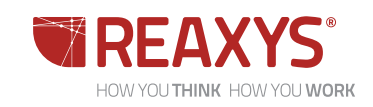

#### 3A. PHOSPHORESCENCE QUANTUM CHEMICAL YIELD THROUGH ASK REAXYS

- You may also **Ask Reaxys** in this case **Reaxys** gives citations directly
- Browse through records to look for substances of interest

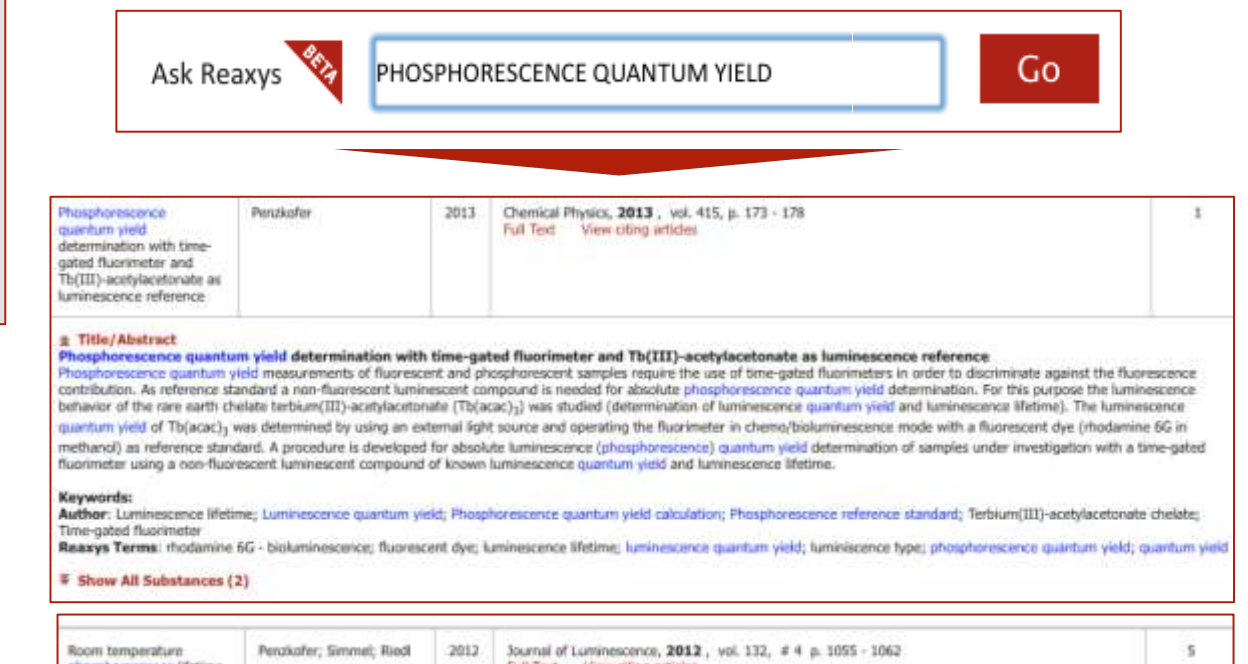

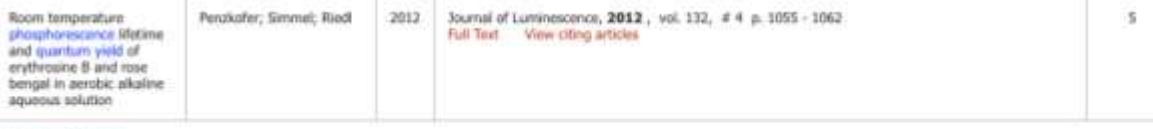

#### # Title/Abstract

#### Room temperature phosphorescence lifetime and quantum yield of erythrosine 8 and rose bengal in aerobic alkaline aqueous solution

The room-temperature phosphorescence behavior of erythrosine B (ER) and rose bengal (RB) in aerobic agueous solution at pH 10 (10<sup>-4</sup> M NaOH) is investigated. The samples were oxcited with siced second harmonic pulses of a Q-switched Nd:glass laser. A gated photomultiplier tube was used for instantaneous fluorescence signal discrimination and a digital escilloscope was used for signal recording. For phosphorescence lifetime measurement the oscilloscope response time was adjusted to appropriate time resolution and sensitivity by the ohmic input resistance. In the case of phosphorescence quantum yield determination the gated photomultiplier oscilloscope arrangement was operated in integration mode using 10 MG input resistance. Phosphorescence quantum yield calibration was achieved with erythrosine B and rose bengal doped stanch films of known quantum yields. The determined phosphorescence lifetimes (quantum yields) of ER and RB in 0.1 mM NaOH are  $\tau_p = 1.92 \pm 0.1$  us ( $\varphi_p = (1.5 \pm 0.3) \times 10^{-6}$ ) and 2.40±0.1 us ((5.7±0.9) = 10<sup>-5</sup>), respectively. The results are discussed in terms of triplet state deactivation by dissalved molecular coygen.

#### Keywords:

Author: Ample phosphorescence behavior; Erythrosine B; e.quenchingphorescence quenching; Phosphorescence (Iretime; Phosphorescence quantum yield; Rose bengal Compendex Free Language: Aerobe phosphorescence behavior; Digital esciloscope; Fluorescence signals; Input resistance; Nd:glass laser; Phosphorescence IPetime; m yieldaritum yillidantum yild; Photo multipler tube; Q-switched; Room temperature phosphorescence; Rose Bengal; Second harmonic pulse; Signal recording; Starch films; Time resolution; Triplet state

Compendex Descriptor: Alkalinity; Cathode ray oscilloscopes; Dissolved oxygen; Doping (additives); Dyes; Electric resistance; Glass lasers; Light envission; Molecular oxygen; Neodymium lasers; Oscillagraphs; Photomultipliers; Quantum yield; Solutions Compendex Mainhead: Phospharescence

#### Reasys Terms: erythrosine B; molecular oxygen; tose bengal - ambient reaction temperature; phosphorescence lifetime; phosphorescence quantum yield; triplet state

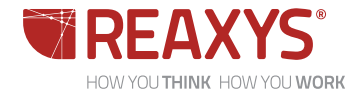

#### 3B. PHOSPHORESCENCE QUANTUM CHEMICAL YIELD THROUGH CITATION BASIC INDEX QUERYLET

- You may also try a search through the **Citation Basic Index Querylet**
- ◆ Here is one option use l contains  $\div$
- From the records obtained you may display substances of possible interest
- From the answer on the right, note that:
	- ◆ terms from a variety of different keyword sources were retrieved
		- This is good! The point is that you have searched not only "free text" (terms the authors used in titles and abstracts) but also keywords that were considered important by both the authors and the producers of the databases in Reaxys
	- "contains" found electrophosphorescence

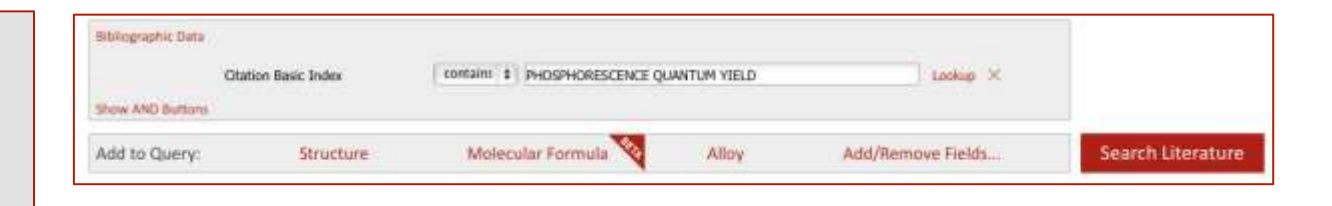

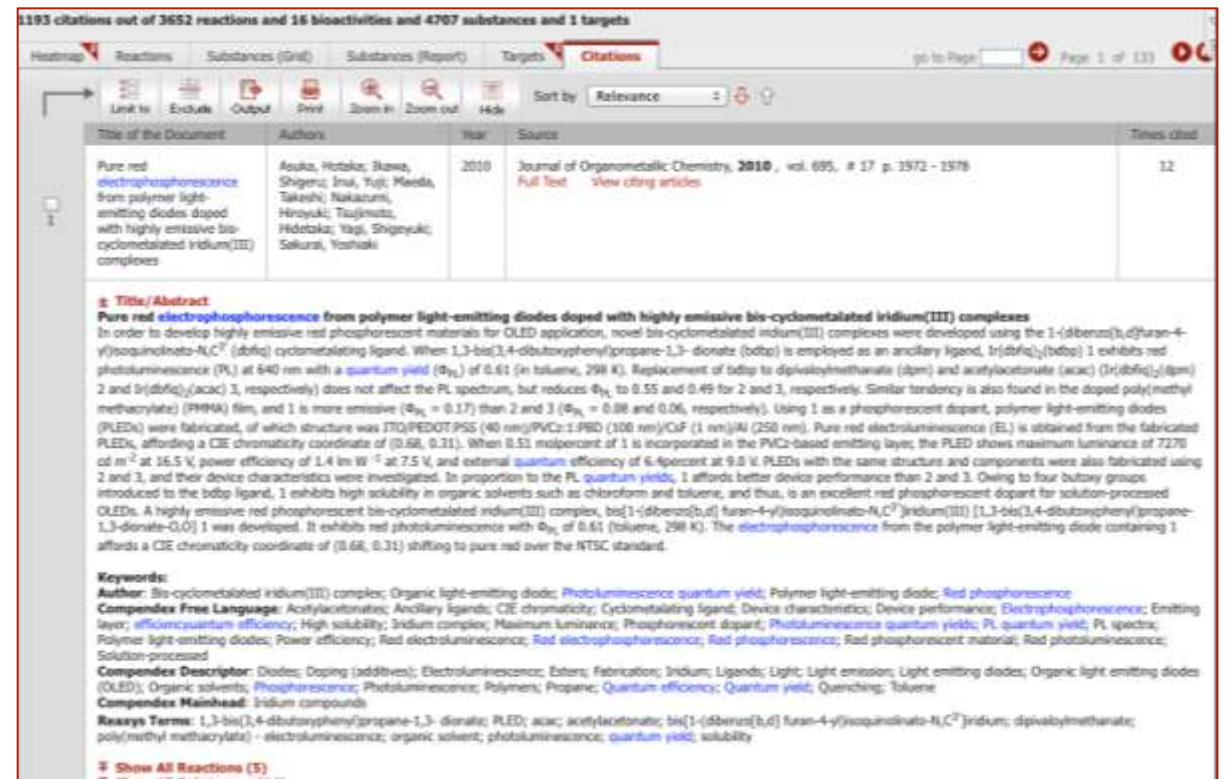

## **SEARCHING PROPERTIES**

### **SUMMARY**

- Information on properties in Reaxys may be found:
	- $\bullet$  In >48 million bibliographic records
	- $\bullet$  In ~600 property fields that contain >500 million property values/data
	- Through records in >57 million unique substances
- Searches may be performed:
	- By natural language text queries through **Ask Reaxys**
	- By text queries and/or property values through **Search Forms**
	- Through property taxonomies in **ReaxysTree**
- Often a combination of these search strategies may be used to maximize search precision/search comprehension

Reaxys R105 gives just samples of the techniques that may be used; discover other techniques yourself!

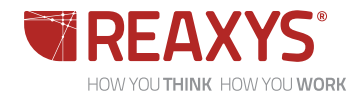

### **SUPPLEMENTARY SLIDES**

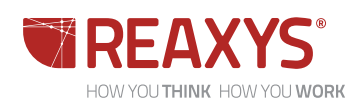

### **FURTHER PRESENTATIONS IN THIS SERIES**

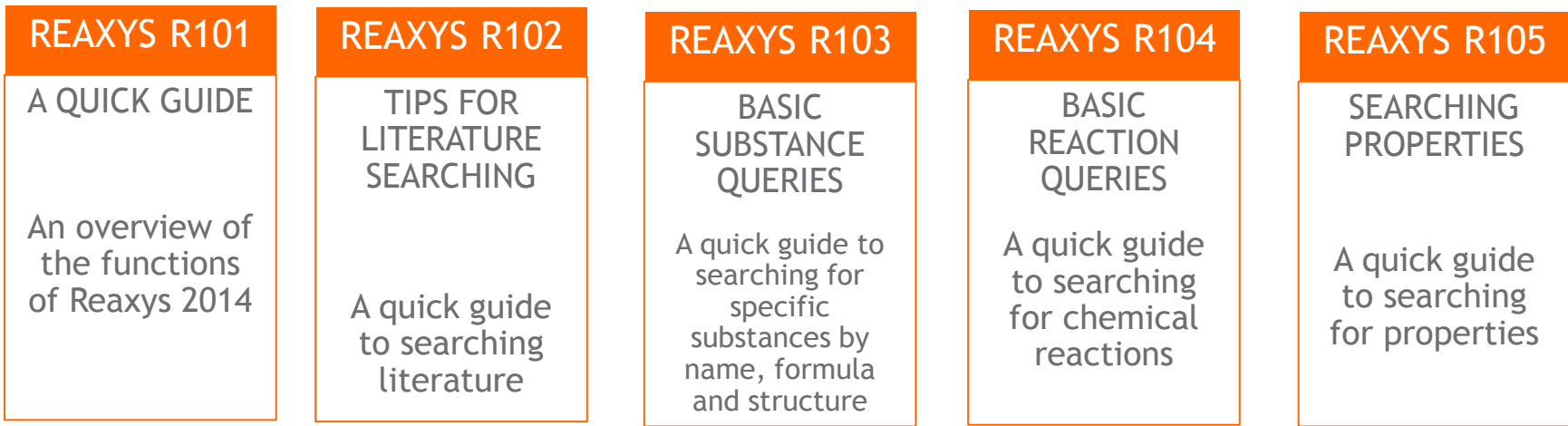

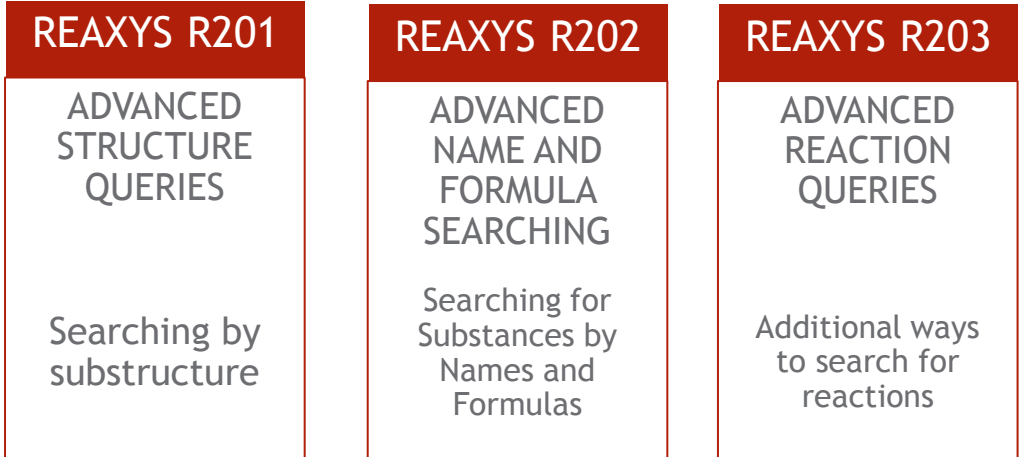

<span id="page-20-0"></span>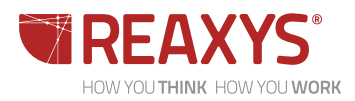

**21**

### **EXAMPLES OF INFORMATION IN PROPERTY FIELDS**

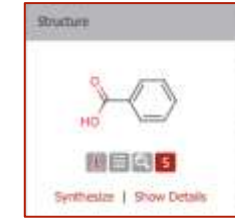

٠,

**B** 

.

**E** 

**E** 

٠,

.

R

i3

R

R

.

E

**Chemical Name:** benevic and Reaxys Registry Number: 636131 CAS Registry Number: 65-85-0 Type of Substance: isocyclic ecular Formula: C.H.O. Linear Structure Formula: (C<sub>0</sub>H<sub>5</sub>)CO<sub>2</sub>H Molecular Weight: 122.123 InChI Key: WPYMAJIOIG/IITP-UNFFROYSA-N

Structure/Compound Data

All Preps, J. All Rood 62812 prep **Notictivity:** Identification 18602 reactions. Physical Data (2931) Spectro (421) Ecological Data (144) Use/Application (544) Natural Product (71)

N<sup>\*</sup> of preparations

### Available Data in the Physical Data, Spectra and Ecological Data Fields for benzoic acid

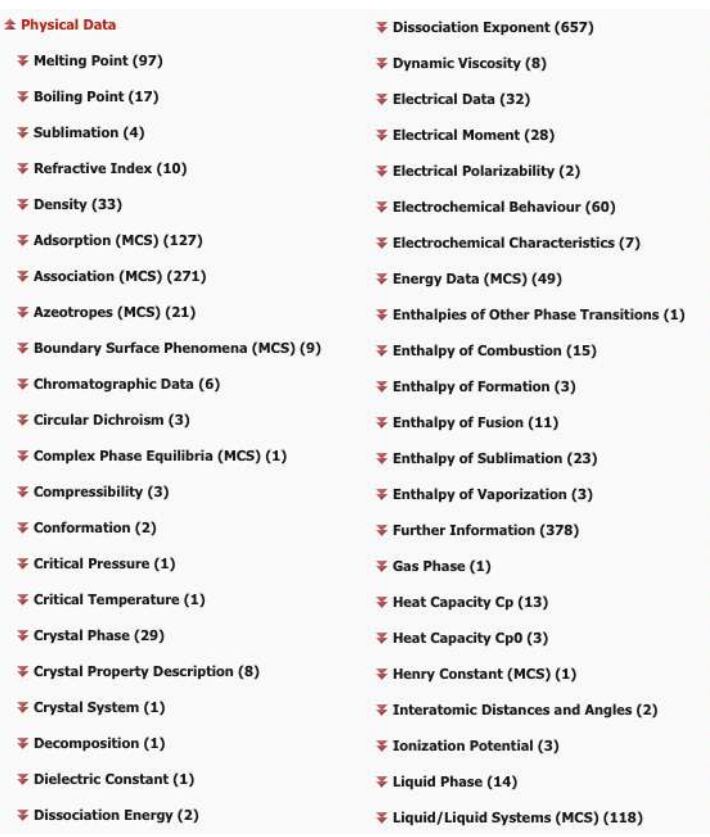

₹ Liquid/Solid Systems (MCS) (146)

Available Docs

- ¥ Liquid/Vapour Systems (MCS) (32)
- ₹ Magnetic Susceptibility (4)
- ₹ Mechanical & Physical Properties (MCS) (8)
- ₹ Mechanical Properties (4)
- ₹ Molecular Deformation (3)
- $*$  Optics (16)
- ₹ Other Thermochemical Data (15)
- Partition octan-1-ol/water (MCS) (3)
- ₹ Self-diffusion (1)
- # Solubility (MCS) (497)
- ₹ Solubility Product (MCS) (1)
- ₹ Solution Behaviour (MCS) (33)
- ₹ Sound Properties (3)
- ₹ Space Group (2)
- **¥ Static Dielectric Constant (1)**
- **F** Surface Tension (3)
- ₹ Transition Point(s) of Crystalline Modification(s) (3)
- ₹ Transport Data (1)
- ₹ Transport Phenomena (MCS) (60)
- Triple Point (2)
- ₹ Vapour Pressure (13)

#### *<u><b>A</u>* Spectra

₹ NMR Spectroscopy (147) ¥ IR Spectroscopy (91) ₹ Mass Spectrometry (29) ¥ UV/VIS Spectroscopy (75) ₹ ESR Spectroscopy (3) ₹ Rotational Spectroscopy (1) ₹ Raman Spectroscopy (26) ₹ Luminescence Spectroscopy (8) ₹ Fluorescence Spectroscopy (16) ₹ Phosphorescence Spectroscopy (23) ₹ Other Spectroscopic Methods (2) **± Ecological Data** ₹ Exposure Assessment (10) ₹ Concentration in the Environment (43) ₹ Transport and Distribution (8)  $\frac{1}{2}$  Bioaccumulation, Biomagnification and Biomonitoring (1) ₹ Biodegradation (43) ¥ Abiotic Degradation, Hydrolysis (31) ₹ Abiotic Degradation, Photolysis (6) ₹ Oxygen Demand (2)

<span id="page-21-0"></span>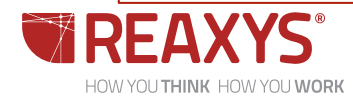

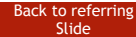